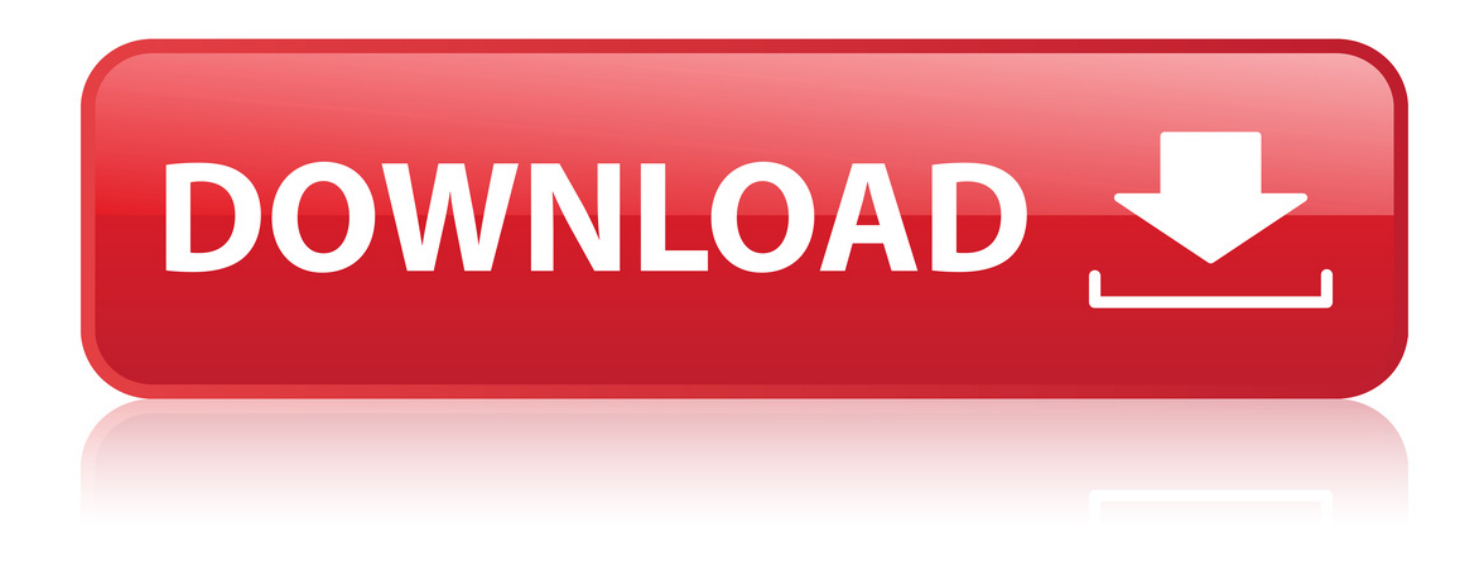

## Entrar Configuracion Modem Telefonica Huawei Echolife Hg520c

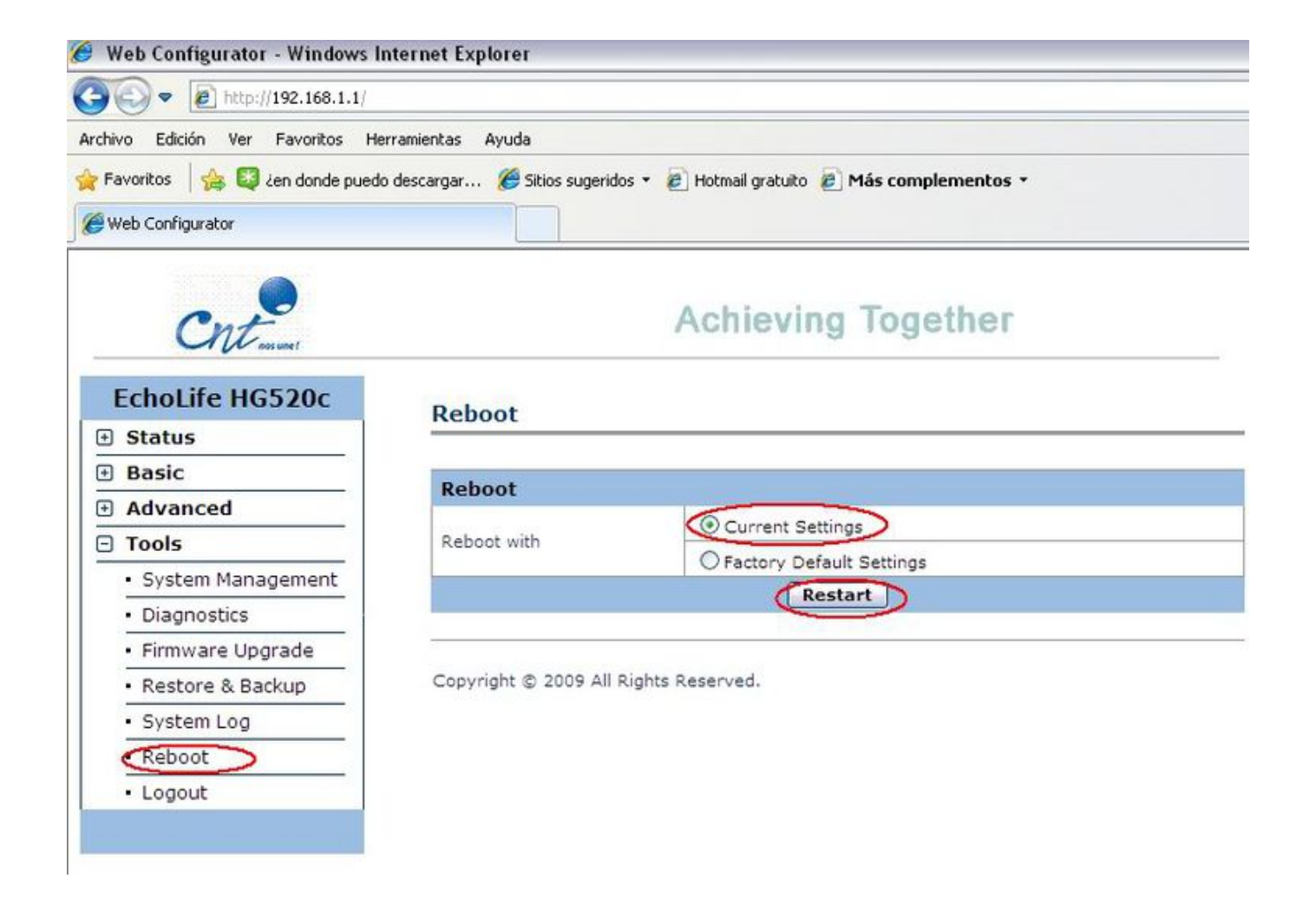

Entrar Configuracion Modem Telefonica Huawei Echolife Hg520c

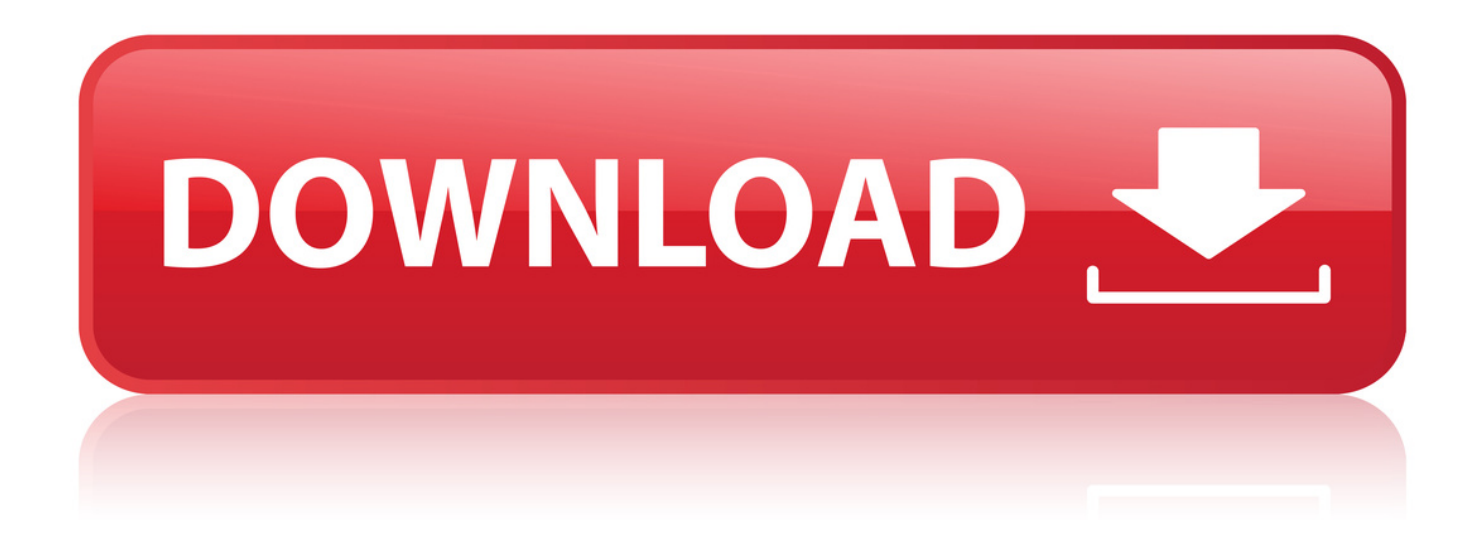

Find the default login, username, password, and ip address for your Huawei EchoLife HG520c router. You will need to know then when you get a new router,.. 16 Jun 2011 - 3 min - Uploaded by Carlos LedesmaSuscribete!!! n.n recuerda pasar por. 30 Jan 2013 - 2 min - Uploaded by Movistar PerTe enseamos a ingresar a la configuracin interna de tu mdem router Huawei Echolife HG520S .. 28 May 2010 . Despues de todo un dia tratando de llamar y buscar en internet el acceso a la configuracion de Modem Telefonica HUAWEI EchoLife HG520c,.. 30 Sep 2009 . La pgina de configuracin Web del HG520b est dividida en dos partes: . Configure los parmetros VPI / VCI provista por el ISP (Telefnica.. El usuario es admin y el pass son los 6 primeros dgitos del MAC que est en la etiqueta trasera (coloca todo en minscula).. 29 Mar 2018. Entrar a la interface de configuracin del modem como se muestra en los . . aplicacion . . configuracion de Modem Telefonica HUAWEI EchoLife HG520c, . Configurar Puertos del Modem Huawei EchoLife HG520c Telmex.. Propiedad de Huawei Technologies i. MANUAL DE INSTALACION. MODEM: Huawei EchoLife HG520 . 3.1 Construccin de un entorno de configuracin. 6 . Asegrese de que la lnea telefnica sea vlida antes de ingresar al sitio,.. 21 Jul 2015 . CONFIGURACION DEL MODEM HUAWEI ECHOLIFE HG520C Primer paso: . dgitos de la cedula del titular de la lnea telefnica u otro operador. . para entrar a la configuracin del modem y aparece la siguiente ventana.. 11 Ene 2015. Bueno, el problema que he tenido es que no puedo encontrar la contrasea de la configuracion avanzada de mi router ya he intentado con.. 2 Jun 2012 . Entra y deja tu respuesta a Hola a todos tengo una gran dificultad, tengo dos modem huawei echolife hg520b el mismo modelo, uno recibe el.. SE SUPONE QUE ES PARA ENTRAR A NIVEL ADMINISTRADOR DEL NUCOM . Modem Movistar HUAWEI EchoLife HG520c.. Si necesitas entrar y configurar tu mdem/router Huawei EchoLife HG520c, basta con . Cambiar contrasea router Zyxel p-660hw-t1 v2 Telefnica, Movistar.. 3 Oct 2011 . MovilTips : Bueno la forma de entrar a este modem es similar a la de los Thomson TG585V7 y Los 2wire 2700.Oviamente cambia la interfaz.. 28 Ene 2010 . Participa en este hilo del foro de Configurar modem Huawei HG520c. . El caso es que tengo un modem huawei hg520c y da internet a una . Con lo de apagar el router hay tantas teoras como personas . Donde estoy ahora mismo tengo Telefnica 6 megas con un Xavi 7868 y ya va para cuatro aos.. 20 Ene 2010 . Cmo entrar a la configuracin de los modems de Telmex . modems de izzi Prodigy Infinitum con Huawei EchoLife HG520b Home Gateway.. 11 May 2010 . Para entrar al administrador del EchoLife HG520c de Infinitum . Como entrar a la configuracin avanzada del Thomson TG585V7 de Infinitum . los amigos de Speed7/Telefonica me instalaron este modem y ademas de que.. Si entras a la configuracion del modem los servidores DNS primario y . Abrir puertos en el Modem Huawei EchoLife HG520c TaironCave says: 15 January . del la linea telefonica) que dice ASDL tiene que ir al modem ese error es comun.. En este tutorial se va a explicar como activar la configuracin remota del router para poder entrar a configurarlo a travs de internet. Entramos a la configuracin.. 13 Jul 2010 . pd:investiga si se tiene la clave para configurar este huawei. asi lo dejas . que mi router tiene ip 192.168.0.1 y el modem de telefonica 192.168.1.1. . de enlace en la barra de direcciones pero nada no pueden entrar a mis. 18cddbd032

[Brothers, Death at Dawn film completo in italiano download gratuito hd 720p](http://www.godry.co.uk/profiles/blogs/brothers-death-at-dawn-film-completo-in-italiano-download) [free download velvet express full version](http://www.onfeetnation.com/profiles/blogs/free-download-velvet-express-full-version) [il 2 sturmovik cliffs of dover serial number.29](https://www.wattpad.com/675844000/comment/675844000__1546476548_eeef8c8ffc) [Always full movie hd download](https://www.wattpad.com/675844031/comment/675844031__1546476549_84706170c9) [mikroc pro for 8051 v2.2 crack.zip](http://www.godry.co.uk/profiles/blogs/mikroc-pro-for-8051-v2-2-crack-zip) [VA Moulin Rouge OST \(2001\) \[2CD\] \[mp3@320\]](http://sharefood.ning.com/profiles/blogs/va-moulin-rouge-ost-2001-2cd-mp3-320) [furious 60 complete cutting guide pdf free](http://luvisart.ning.com/profiles/blogs/furious-60-complete-cutting-guide-pdf-free-1) [pls cadd crack version free download](https://www.wattpad.com/675844028/comment/675844028__1546476548_053a508c91) [fruko y sus tesos tesura rar](https://www.toornament.com/tournaments/2122241144878080000/information) [windows 7 ultimate genuine serial key](https://disqus.com/home/channel/webyvexa/discussion/channel-webyvexa/windows_7_ultimate_genuine_serial_key/)